**A Parallel-Object Programming Model for PetaFLOPS Machines and BlueGene/Cyclops**

**Gengbin Zheng**, Arun Singla, Joshua Unger, Laxmikant Kalé Parallel Programming Laboratory Department of Computer Science University of Illinois at Urbana-Champaign http://charm.cs.uiuc.edu

# Massive Parallel Processors-In-Memory

- MPPIM
	- Large number of identical chips
	- Each contains multiple processors and memory
- Blue Gene/C
	- 34 x 34 x 36 cube
	- Multi-million hardware threads
- Challenges
	- How to program?
	- Software challenges: cost-effective

# Need for Emulator

- Emulate BG/C machine API on conventional supercomputers and clusters.
	- Emulator enables programmer to develop, compile, and run software using programming interface that will be used in actual machine
- Performance estimation (with proper time stamping)
- Allow further research on high level parallel languages like Charm++
- Low memory-to-processor ratio make it possible
	- Half terabyte memory require 1000 processors 512MB

#### Emulation on a Parallel Machine

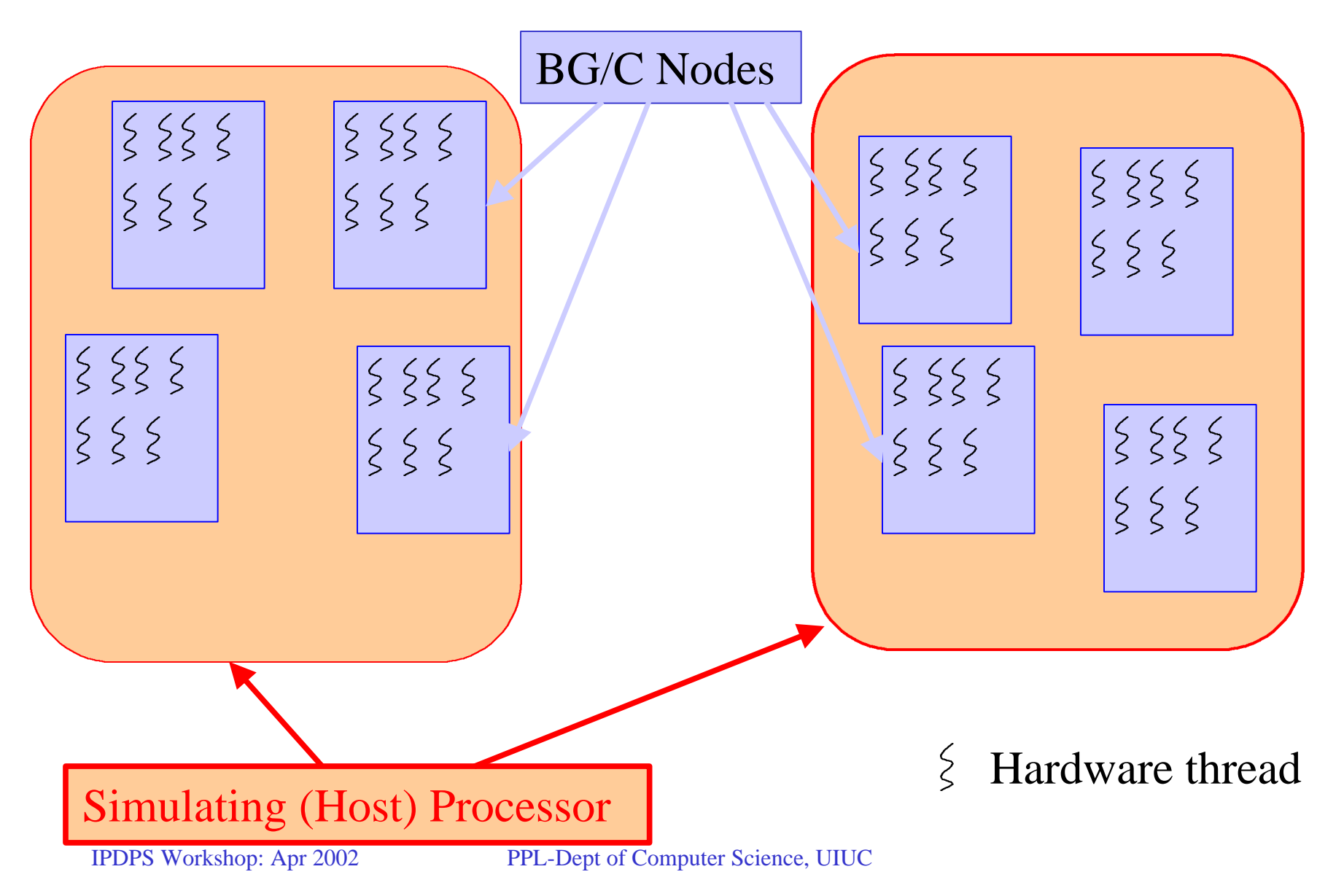

# Bluegene Emulator one BG/C Node

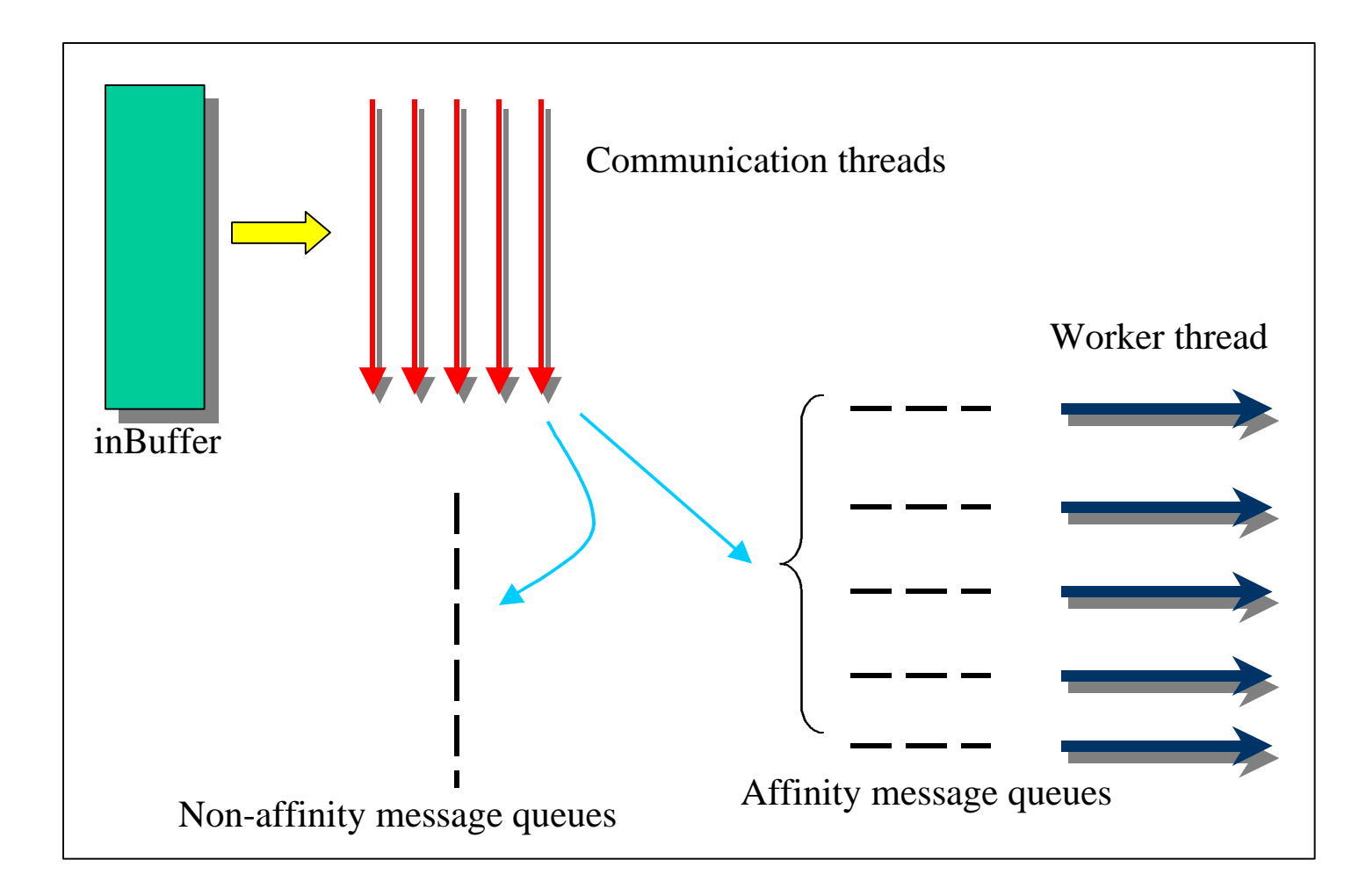

### Blue Gene Programming API

- Low-level
	- Machine initialization
		- Get node ID: (x, y, z)
		- Get Blue Gene size
	- Register handler functions on node
	- Send packets to other nodes (x,y,z)
		- With handler ID

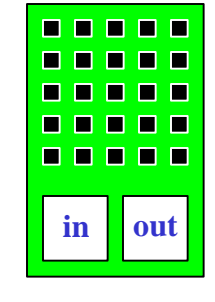

#### *Blue Gene application example - Ring*

typedef struct {

```
char core[CmiBlueGeneMsgHeaderSizeBytes];
 int data;
} RingMsg;
void BgNodeStart(int argc, char **argv) {
  int x,y,z, nx, ny, nz; 
  RingMsg msg; msg.data = 888;
  BgGetXYZ(\&x, \&y, \&z); nextxyz(x, y, z, \&nx, \&ny, \&nz);if (x == 0 & &; y == 0 & & & z == 0)BgSendPacket(nx, ny, nz, passRingID, LARGE_WORK, sizeof(int), (char *)&msg);
}
void passRing(char *msg) {
  int x, y, z, nx, ny, nz;
  BgGetXYZ(\&x, \&y, \&z); nextxyz(x, y, z, \&nx, \&ny, \&nz);if (x=0 \& x=-0 \& x=-0) if (++i\text{ter} == \text{MAXITER}) BgShutdown();
  BgSendPacket(nx, ny, nz, passRingID, LARGE_WORK, sizeof(int), msg);
```
**ÍPDPS** Workshop: Apr 2002

PPL-Dept of Computer Science, UIUC

### Emulator Status

- Implemented on Charm++/Converse
	- 8 Million processors being emulated on 100 ASCI-Red processors
- How much time does it take to run an emulation v.s. how much time does it take to run on real BG/C?
	- Timestamp module
- Emulation efficiency
	- On a Linux cluster:
		- Emulation shows good speedup (later slides)

# Programming issues for MPPIM

- Need higher level of programming language
- Data locality
- Parallelism
- Load balancing
- Charm++ is a good programming model candidate for MPPIMs

### Charm++

- Parallel C++ with *Data Driven* Objects
- Object Arrays/ Object Collections
- Object Groups:
	- Global object with a "representative" on each PE
- Asynchronous method invocation
- Built-in load balancing (runtime)
- Mature, robust, portable
- http://charm.cs.uiuc.edu

# Multi-partition Decomposition

- Idea: divide the computation into a large number of pieces(parallel objects)
	- Independent of number of processors
	- Typically larger than number of processors
	- Let the system map entities to processors
- Optimal division of labor between "system" and programmer:
	- Decomposition done by programmer,
	- Everything else automated

#### Object-based Parallelization

#### **User is only concerned with interaction between objects**

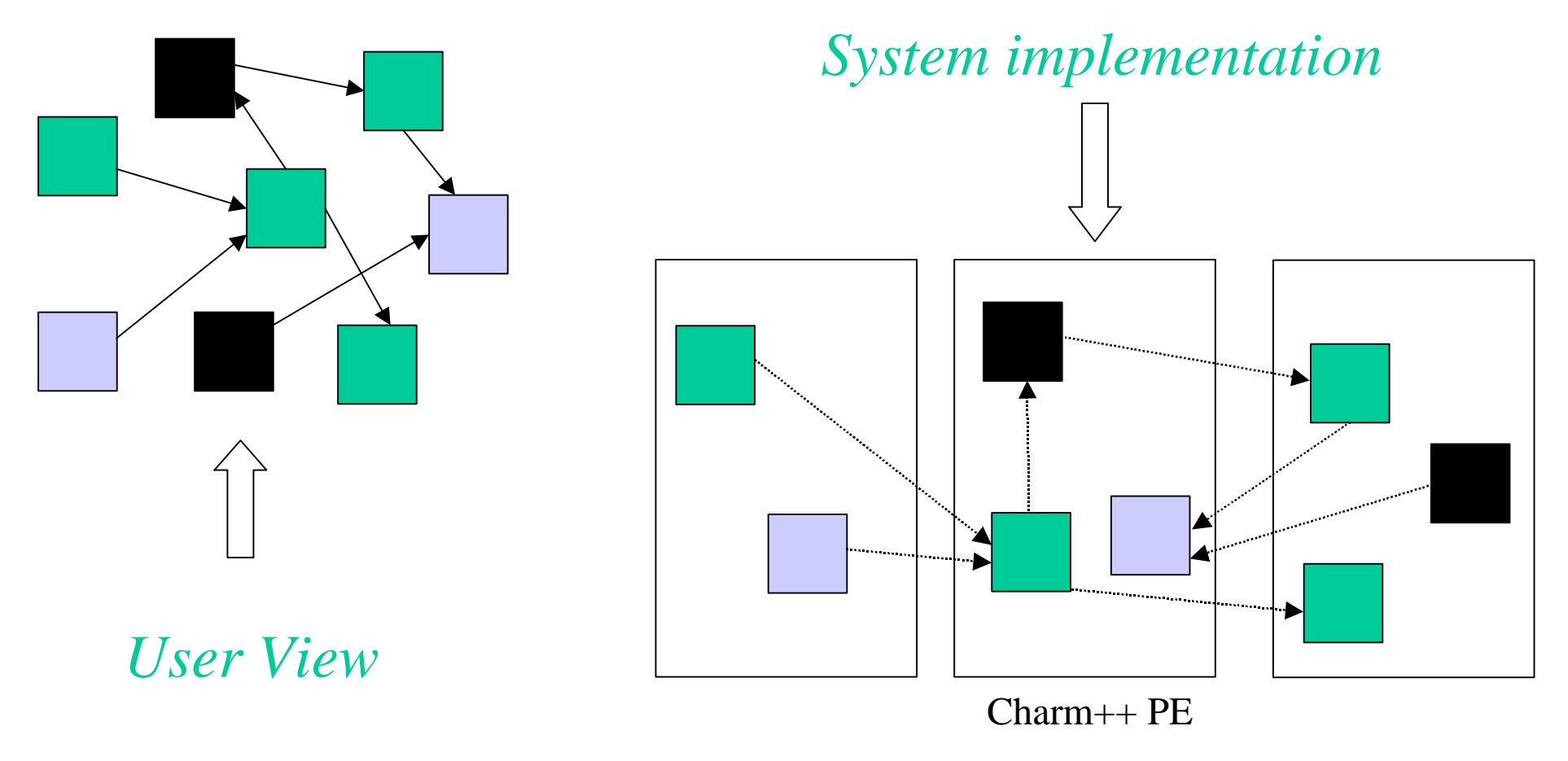

#### Data driven execution

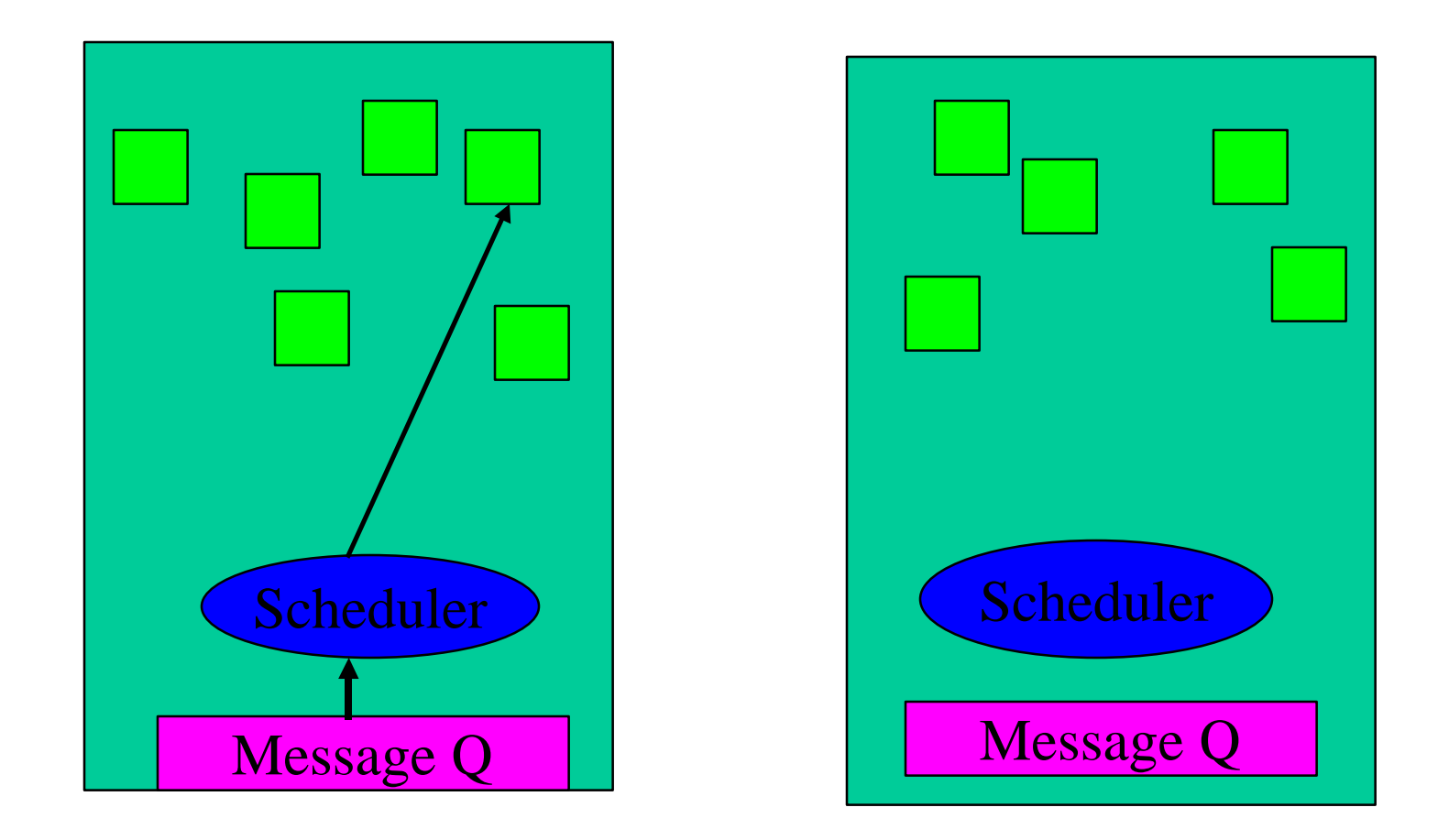

# Load Balancing Framework

- Based on object migration
	- Partitions implemented as objects (or threads) are mapped to available processors by LB framework
- Measurement based load balancers:
	- Principle of persistence
		- Computational loads and communication patterns
	- Runtime system measures actual computation times of every partition, as well as communication patterns
- Variety of "plug-in" LB strategies available
	- Scalable to a few thousand processors
	- Including those for situations when principle of persistence does not apply

# Charm++ is a Good Match for MPPIM

- Message driven/Data driven
- Encapsulation : objects
- Explicit cost model:
	- Object data, read-only data, remote data
	- Aware of the cost of accessing remote data
- Migration and resource management: automatic
- One sided communication
- Asynchronous global operations (reductions, ..)

# Charm++ Applications

- Charm++ developed in the context of real applications
- Current applications we are involved with:
	- Molecular dynamics(NAMD)
	- Crack propagation
	- Rocket simulation: fluid dynamics + structures +
	- QM/MM: Material properties via quantum mech
	- Cosmology simulations: parallel analysis+viz
	- Cosmology: gravitational with multiple timestepping

# Molecular Dynamics

- Collection of [charged] atoms, with bonds
- Newtonian mechanics
- At each time-step
	- Calculate forces on each atom
		- Bonds:

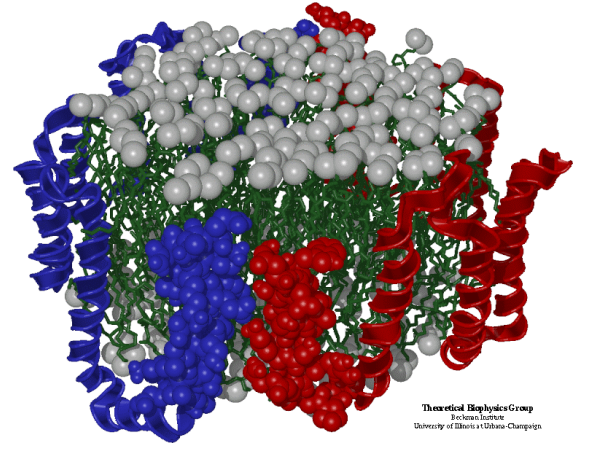

- Non-bonded: electrostatic and van der Waal's
- Calculate velocities and advance positions
- 1 femtosecond time-step, millions needed!
- Thousands of atoms  $(1,000 100,000)$

#### Performance Data: SC2000

**Speedup on ASCI Red: BC1 (200k atoms)**

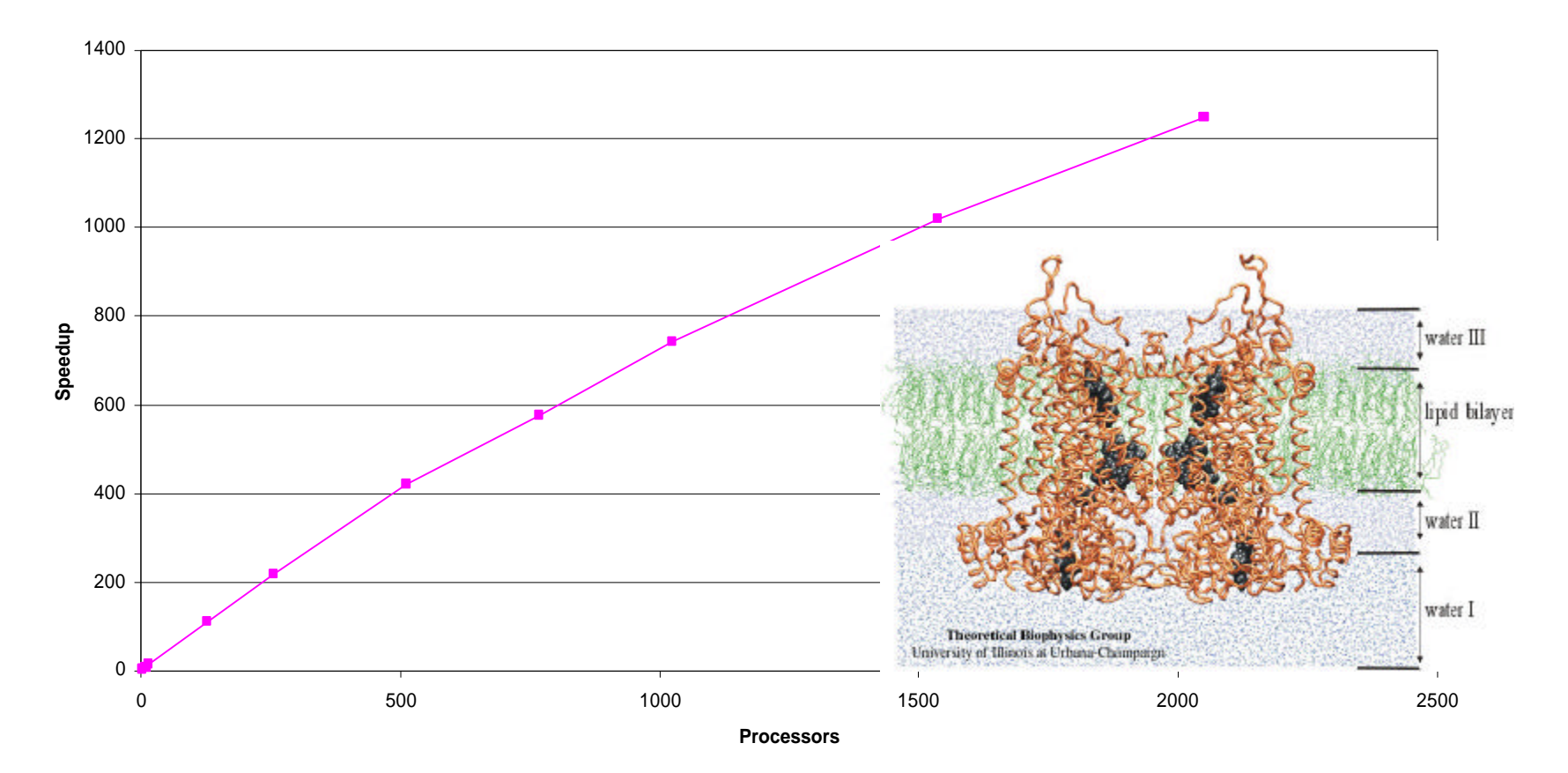

# Further Match With MPPIM

- Ability to predict:
	- Which data is going to be needed and which code will execute
	- Based on the ready queue of object method invocations
	- So, we can:
		- Prefetch data accurately
		- Prefetch code if needed

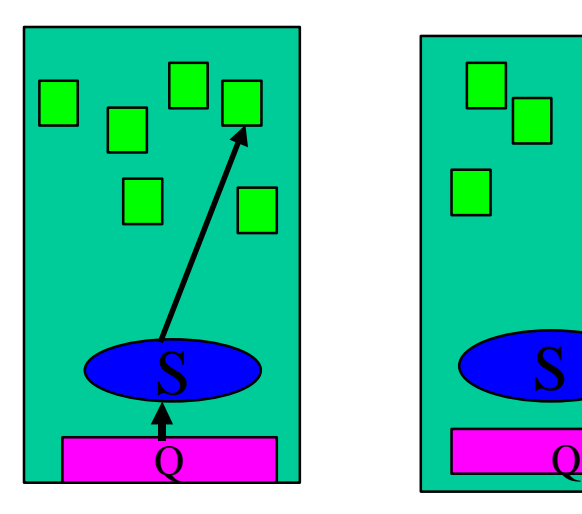

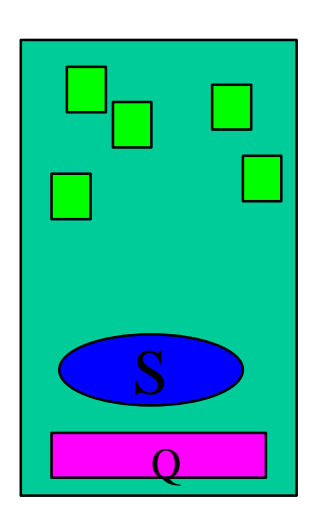

# Blue Gene/C Charm++

- Implemented Charm++ on Blue Gene/C Emulator
	- Almost all existing Charm++ applications can run w/o change on emulator
- Case study on some real applications
	- leanMD: Fully functional MD with only cutoff (PME later)
	- AMR
- Time stamping (ongoing work)
	- Log generation and correction

#### Parallel Object Programming Model

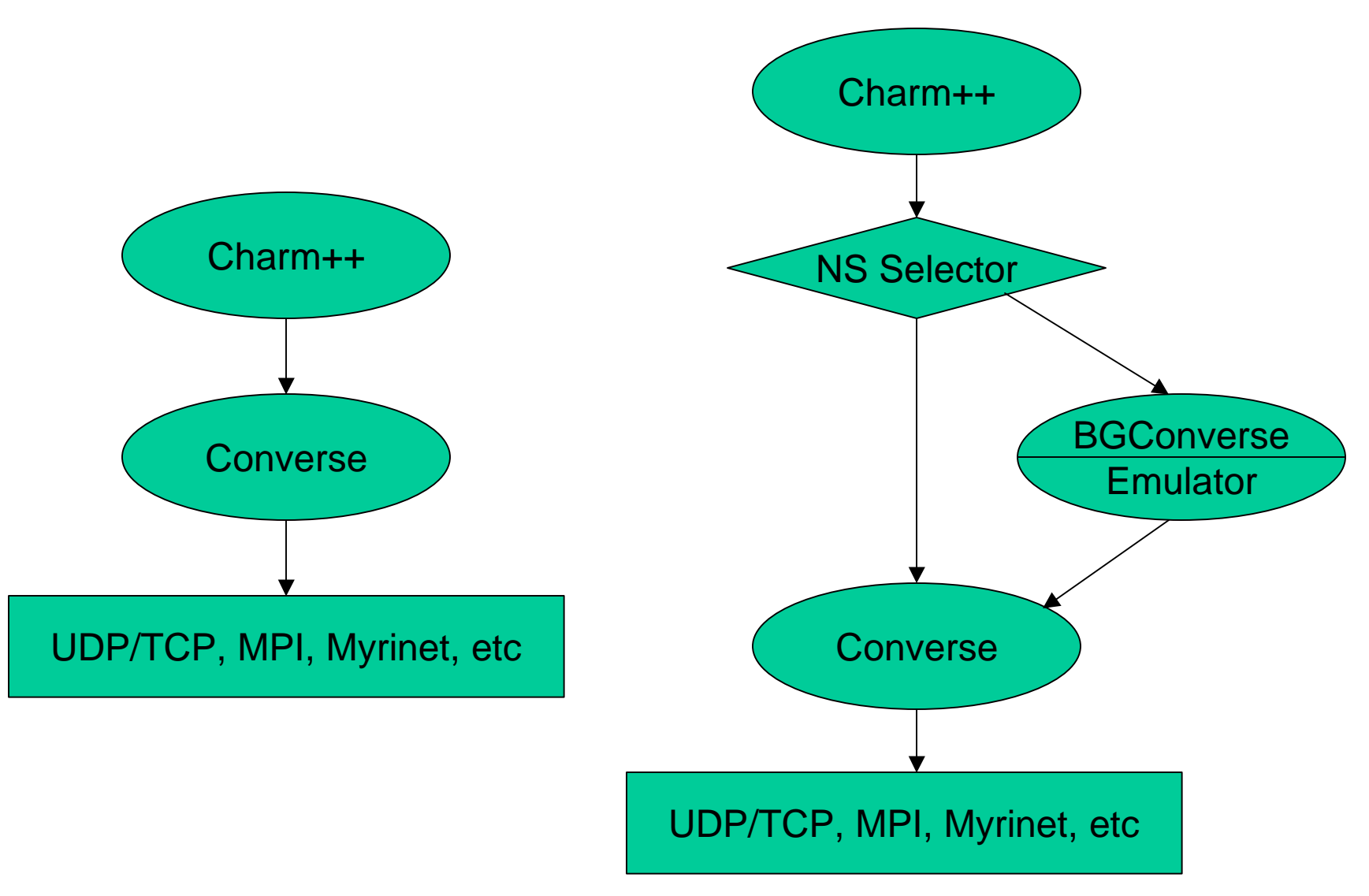

# BG/C Charm++

- Object affinity
	- Object mapped to a BG node
		- A message can be executed by any thread
		- Load balancing at node level
		- Locking needed
	- Object mapped to a BG thread
		- An object is created on a particular thread
		- All messages to the object will go to that thread
		- No locking needed.
		- Load balancing at thread level

# Applications on the current system

- LeanMD:
	- Research quality Molecular Dynamics
	- Version 0: only electrostatics + van der Vaal
- Simple AMR kernel
	- Adaptive tree to generate millions of objects
		- Each holding a 3D array
	- Communication with "neighbors"
		- Tree makes it harder to find nbrs, but Charm makes it easy

# LeanMD

- K-array molecular dynamics simulation
- Using Charm++ Chare arrays

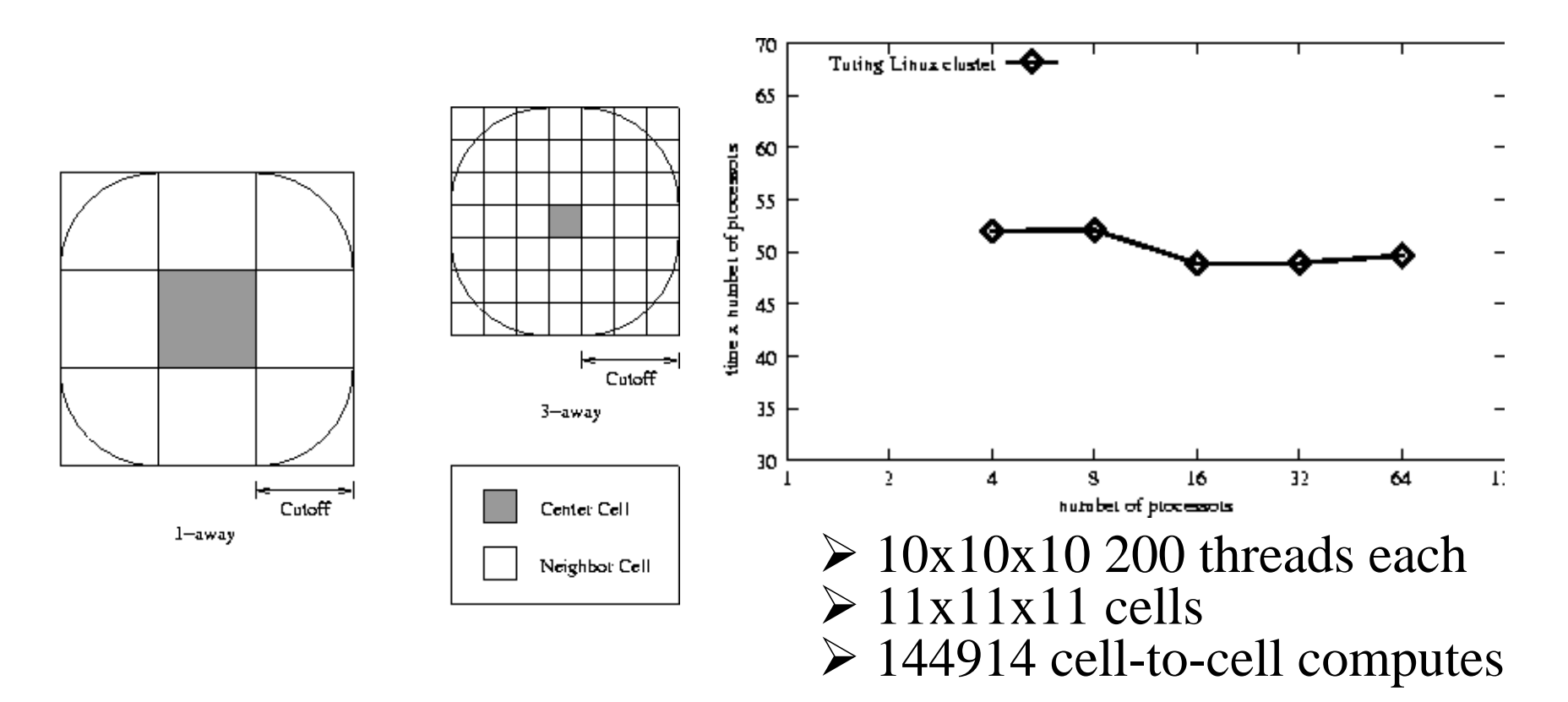

#### Correction of Time stamps at runtime

- Timestamp
	- Per thread timer
	- Message arrive time
		- Calculate at time of sending
			- Based on hop and corner
		- Update thread timer when arrive
- Correction needed for out-of-order messages
	- Correction messages send out

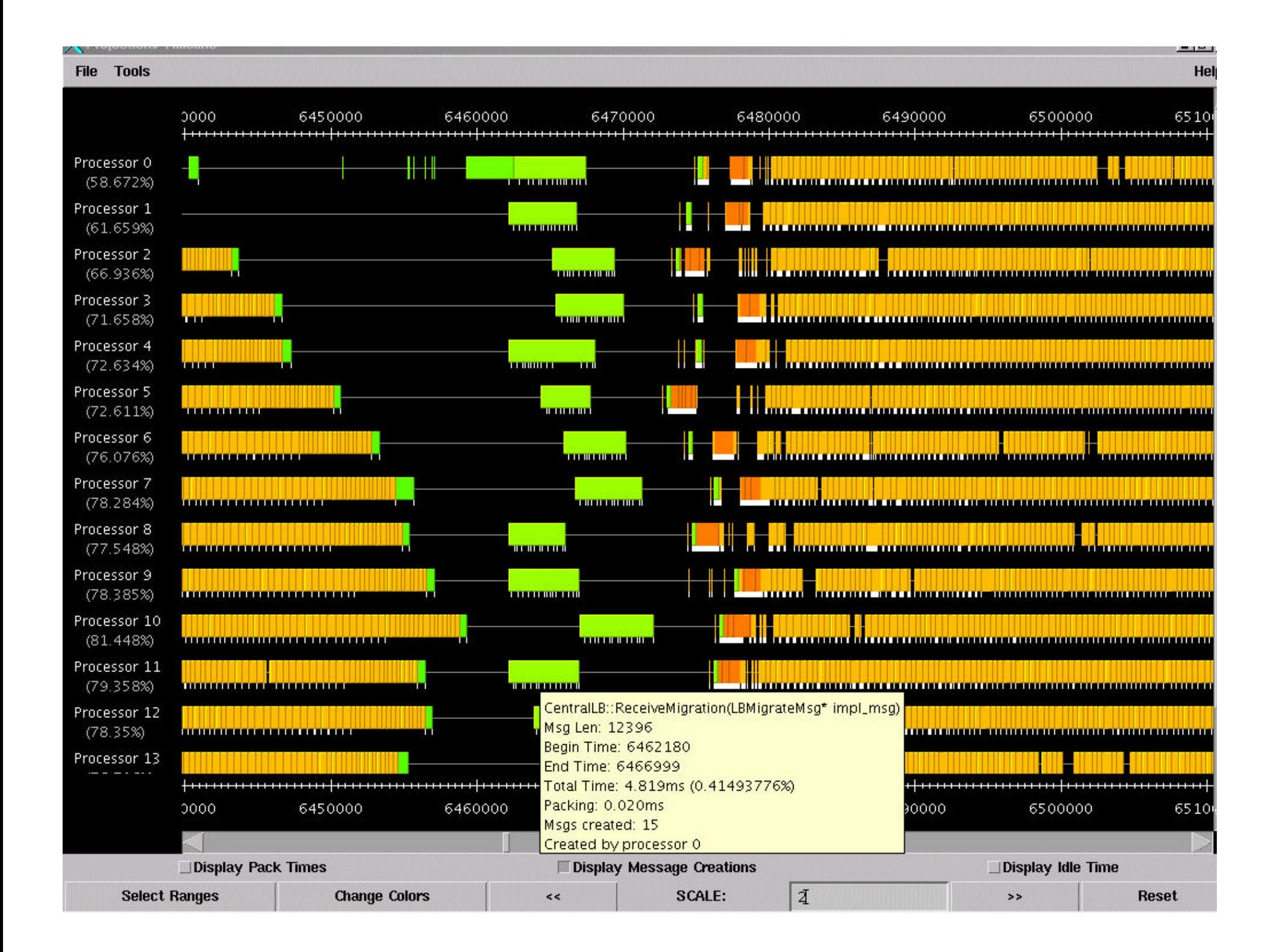

**LittleMD Blue Gene Time**

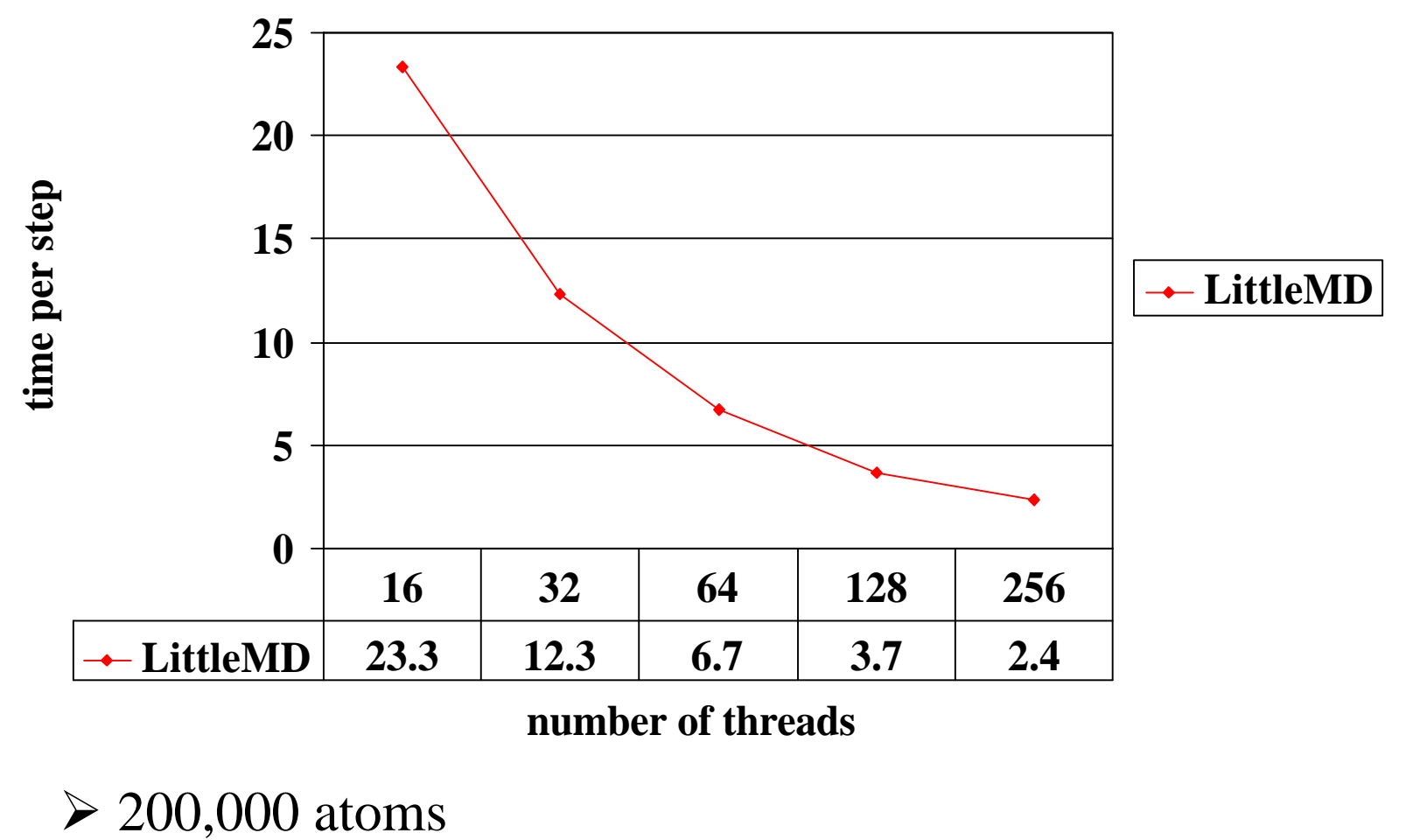

 $\triangleright$  Use 4 simulating processors

# Summary

- Emulation of BG/C with millions of threads
	- On conventional supercomputers and clusters
- Charm++ on BG Emulator
	- Legacy Charm++ applications
	- Load balancing(need more research)
- We have Implemented multi-million object applications using Charm++
	- And tested on emulated Blue Gene/C
- Getting accurate simulating timing data
- More info: http://charm.cs.uiuc.edu
	- Both Emulator and BG Charm++ are available for download